## **Receive Email**

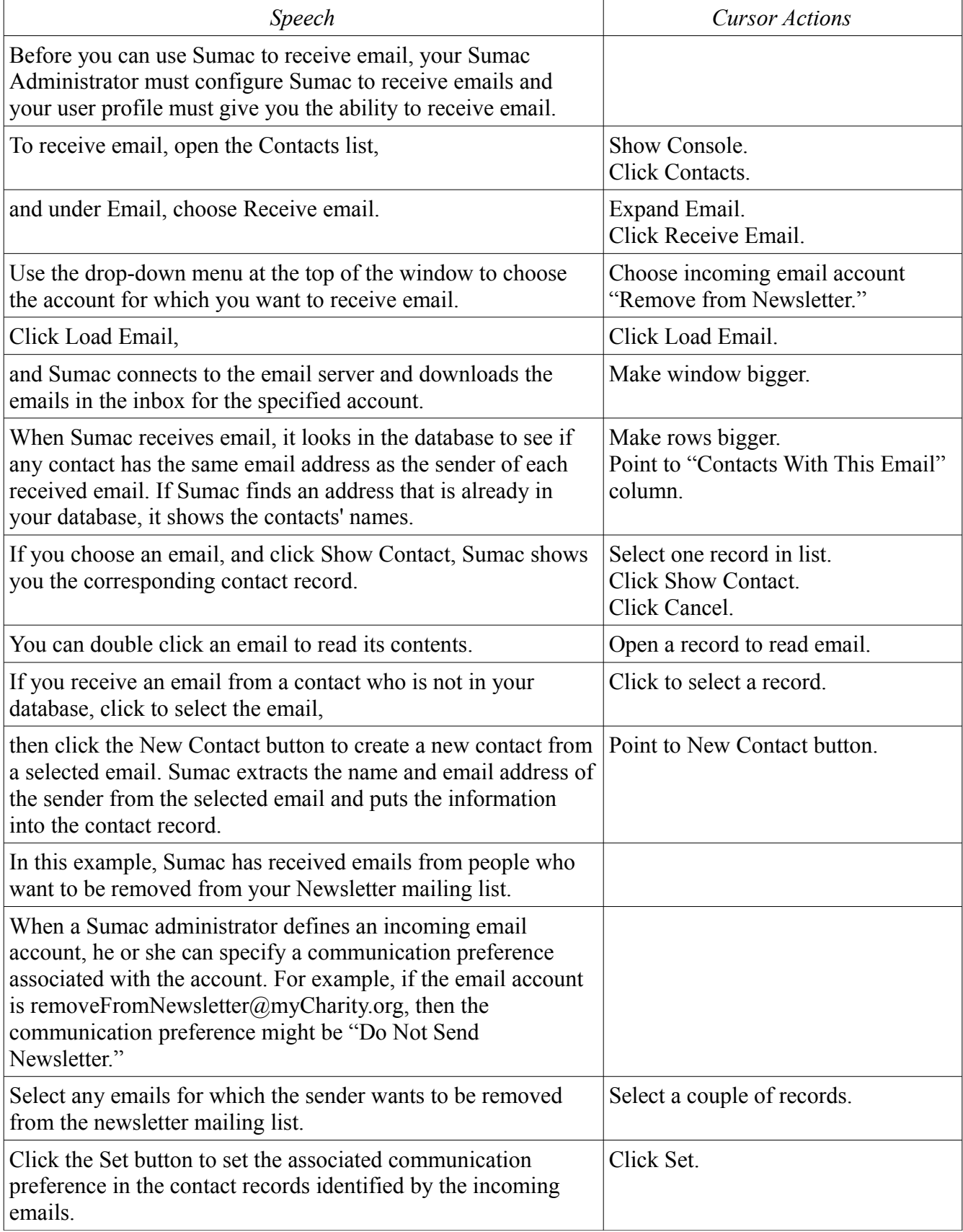

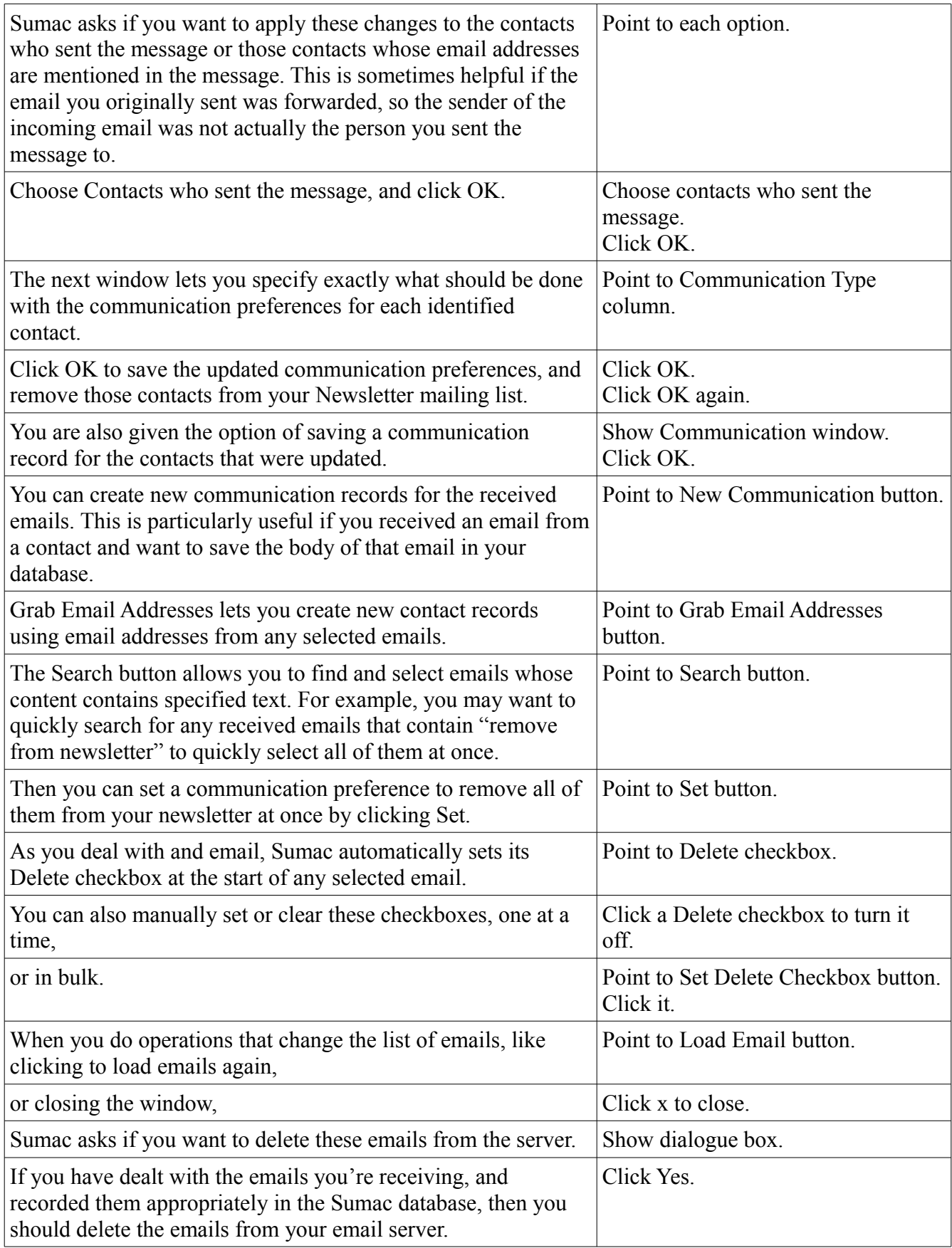

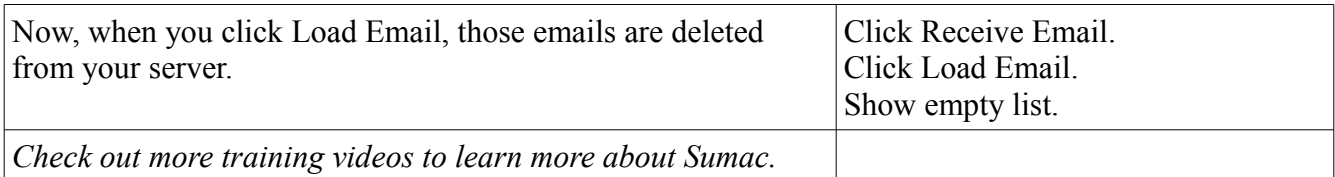